# **An Automated High-level Design Framework for Partially Reconfigurable FPGAs** UF FLORIDA **Rohit Kumar and Ann Gordon-Ross**

# **PaRAT Methodology and Case Studies**

- IDEA (International Data Encryption Algorithm) Block cipher, used in pretty good privacy (PGP) v2.
	- Experimental Setup and performance analysis
	- Quantifying traditional PR app dev. time is difficult
	- Fedora 17, 2GB, one Intel i7-3517U@1.9GHz core
	- Execution time was averaged over 100 execution
	- ~4 seconds to generate modules and per-module source code,  $\sim$ 9 seconds for PR partitioning

## **PR Application Development Case Study**

## **Flowchart for CFG to PRML model conversion**

# **PR Partitioning**

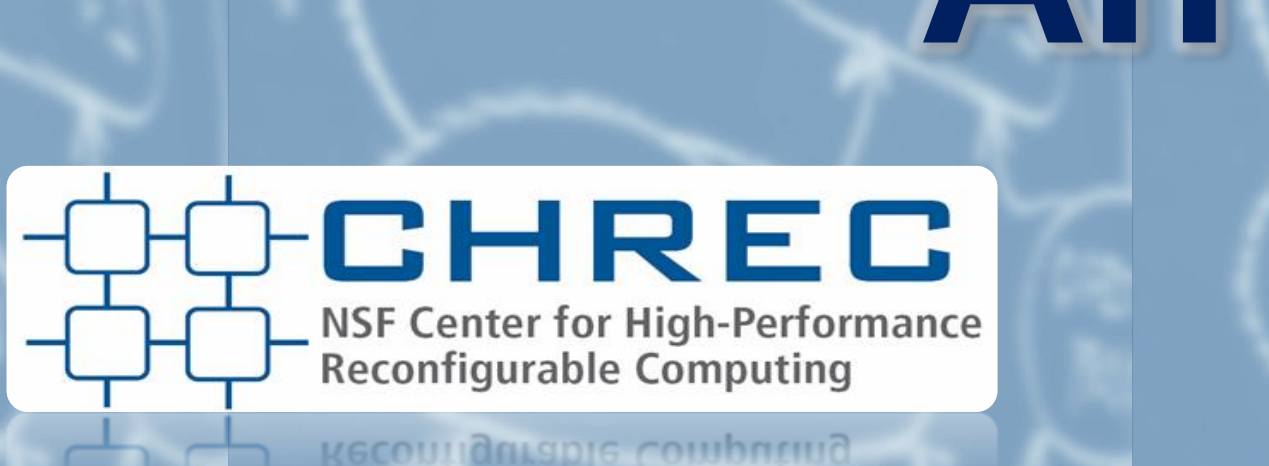

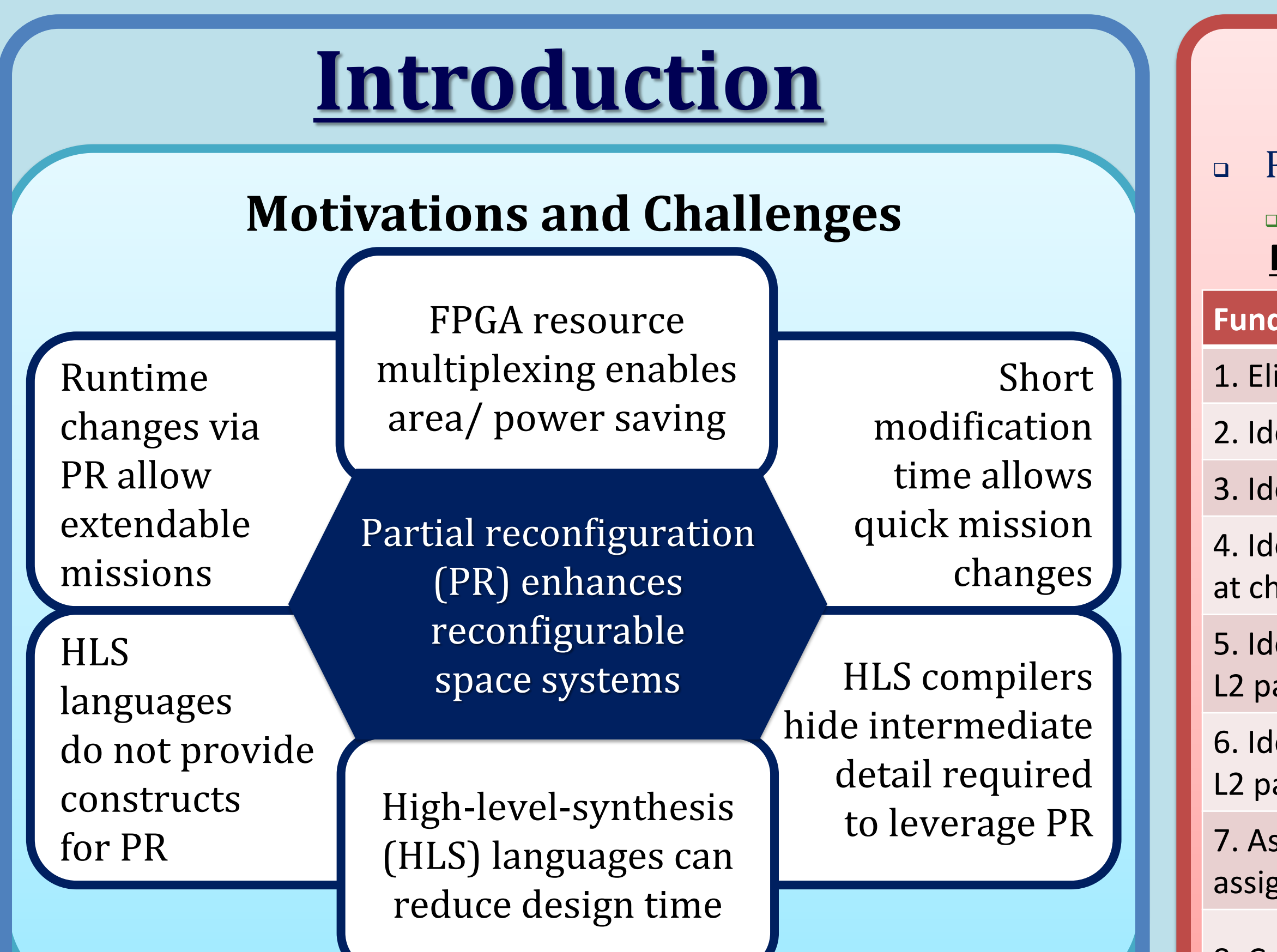

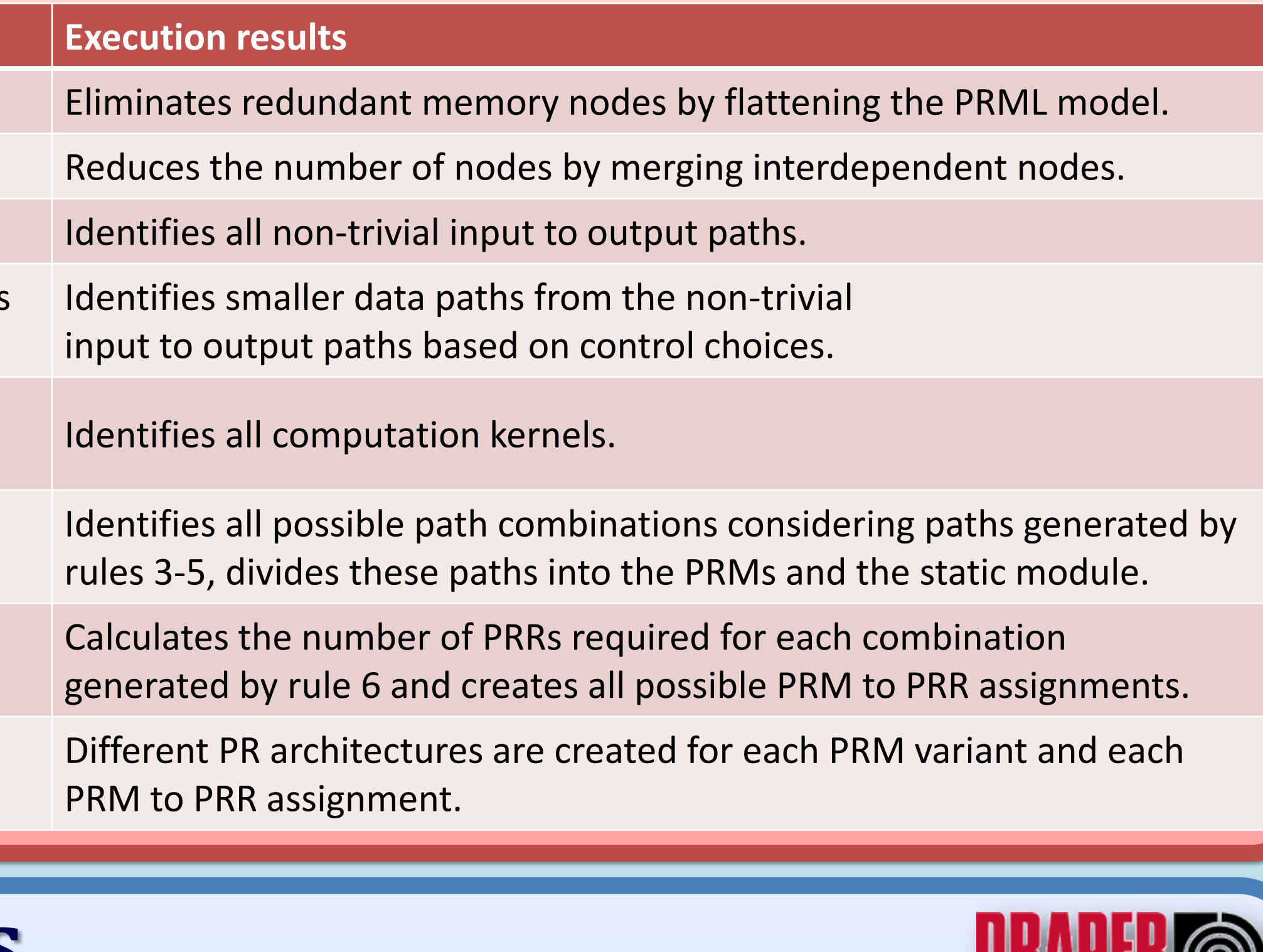

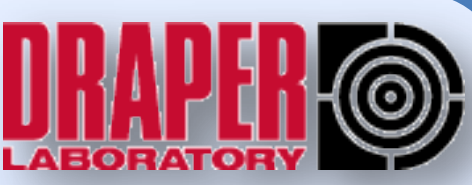

8. Create PR architectures.

- Partition applications based on PR-specific partitioning rules
- Store partition and synthesis information in portable output data structure to enable PR design space exploration by third-party tools

PRML Model PR-specific Per-module HLS Per-modu

**VIVADO-HLS<sup>©</sup>** 

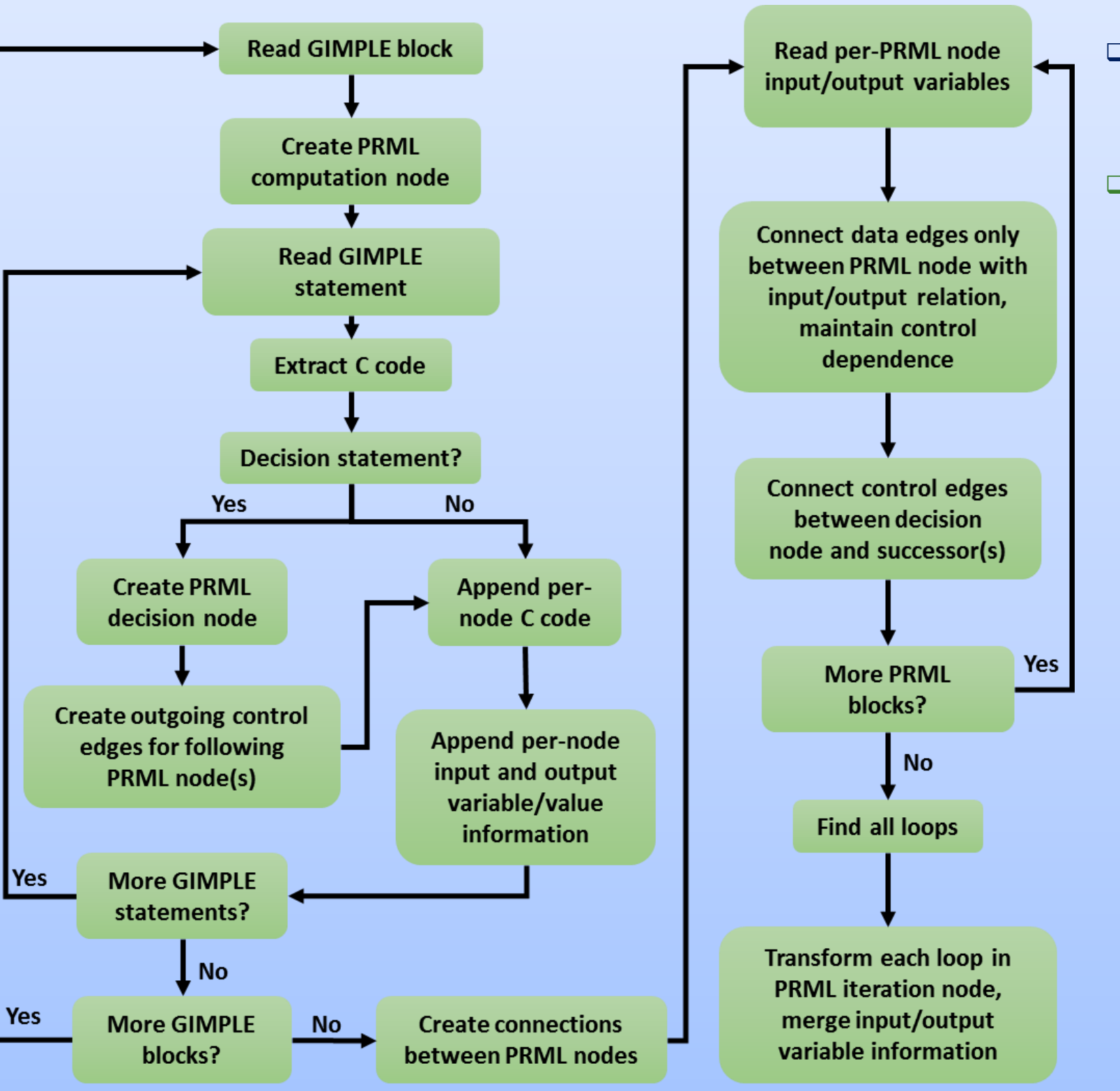

**Fundamental partitioning rules and brief description of the rules' execution results after the rule is applied to an application's PRML model.**

#### **Famental Partitioning Rules**

- iminate hierarchy nodes and memory nodes inside the hierarchy nodes
- lentify computation and iteration supernode(s)
- 3. Identify all execution paths/cycles except symbol paths/cycles and trivial paths (i.e., L1 paths)
- dentify distinct smaller paths (i.e., L2 paths) from the L1 paths (sequentially break the L1 paths noice and or-merge nodes but exclude symbol paths and trivial paths)
- Ientify distinct smaller paths (i.e., L3 paths) from the L2 paths (break the aths at iteration nodes and iteration supernodes but exclude trivial paths)
- dentify all sets of static module and PRMs based on aths, L3 paths, and node's divergent attribute value
- ssign PRMs to PRRs: (a) clone PRMs are assigned to the same PRR; (b) sibling PRMs are gned to different PRRs; (c) cousin PRMs can be assigned to the same or different PRRs

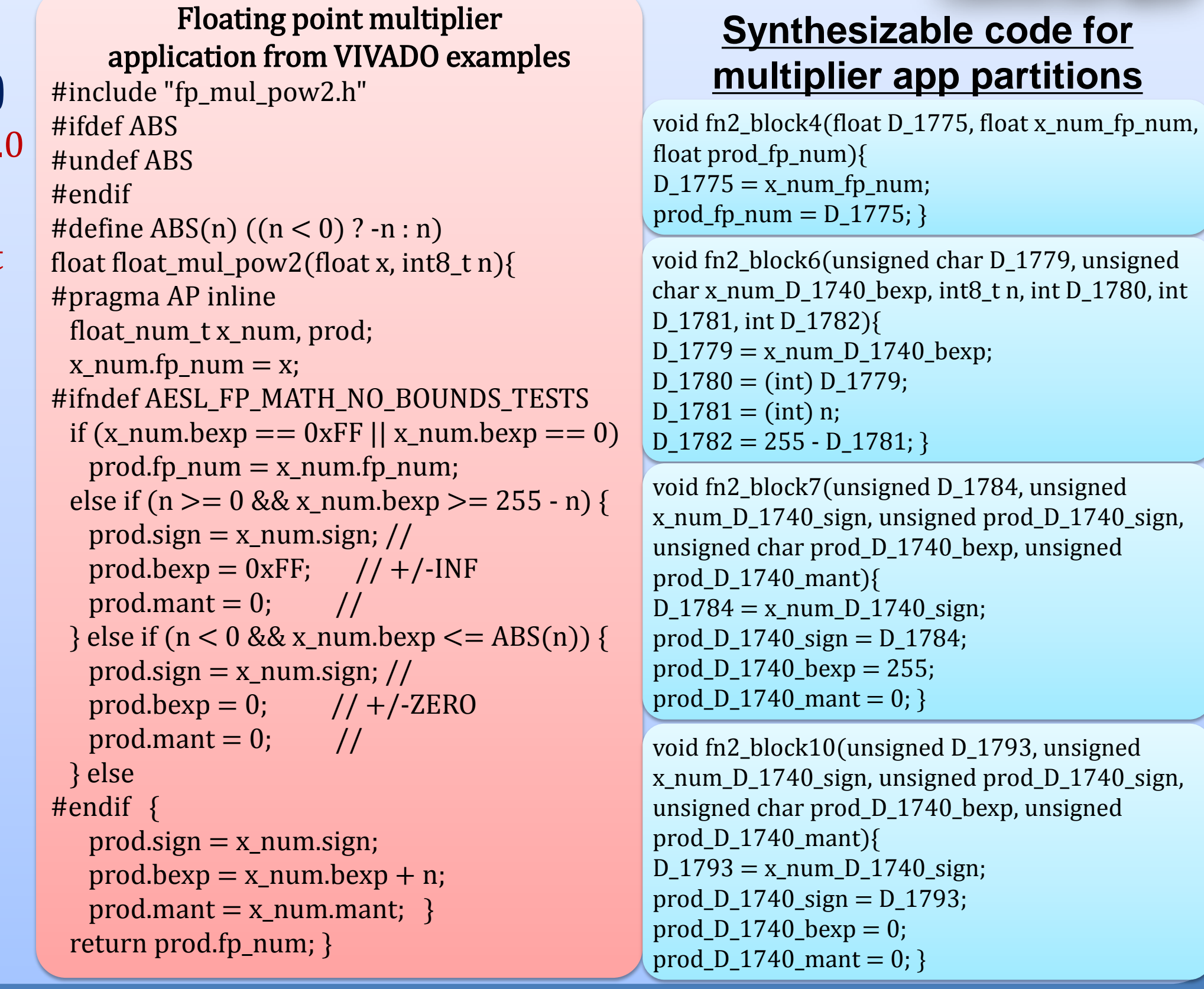

# **PaRAT Methodology**

- Automatically parse and analyze application's HLS source code in C
	- Leverage *gcc-python-plugin* to extract control flow graph (CFG) and data flow analysis
	- Annotate CFG with data flow analysis and CFG's per-block synthesizable HLS source code
- PRML model generation and partitioning
	- PR partitioning requires explicit control/data dependence and PR-specific attributes
	- Convert CFG to PRML model

**HLS Source Code** 

gcc-python-plugin

 PR requires applications to be partitioned in PR architecture(s) PR architecture contains app's static and runtime swappable modules Application partitioning is performed on application's PRML model PRML allows applications to identify PR-specific attributes

## **PaRAT output data structure format**

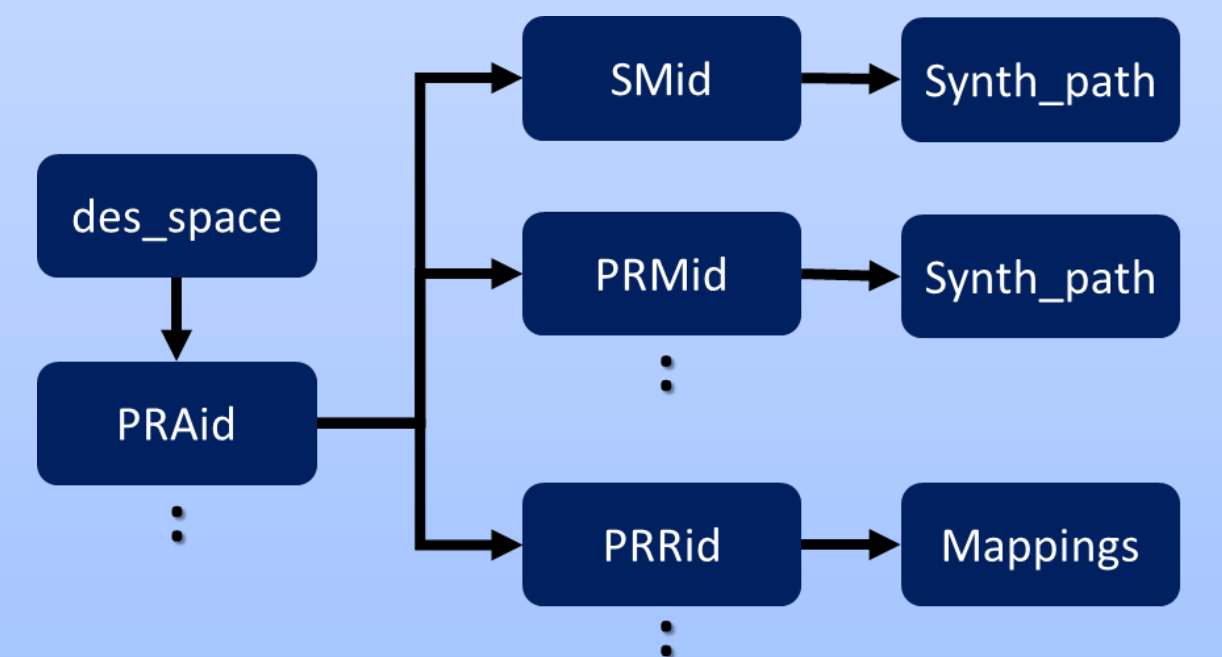